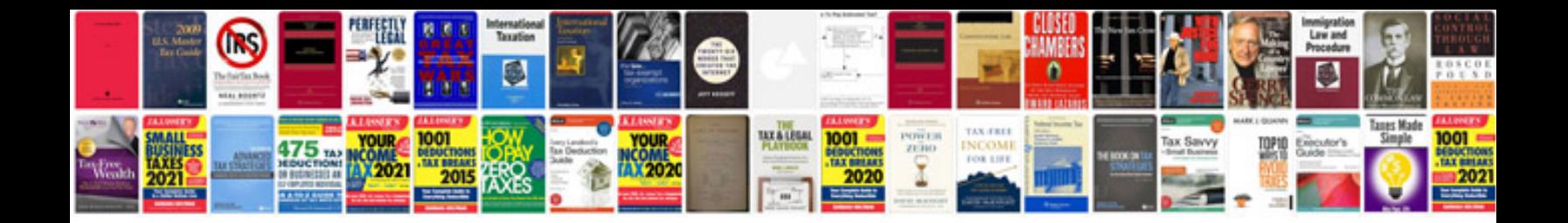

**Magazine samples**

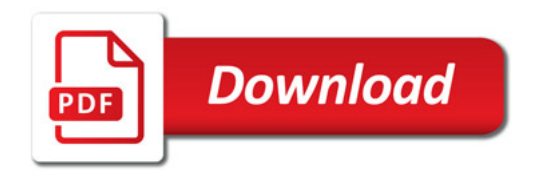

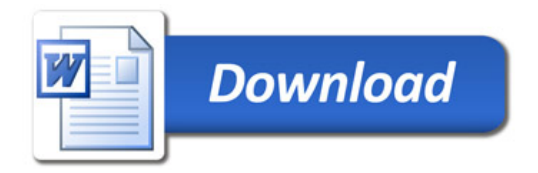